# **30. Parallel Programming IV**

Futures, Read-Modify-Write Instructions, Atomic Variables, Idea of lock-free programming

#### **Futures: Motivation**

Up to this point, threads have been functions without a result:
 void action(some parameters){
 ...
 }
 std::thread t(action, parameters);
 ...
 t.join();

// potentially read result written via ref-parameters  $% \left( {{{\bf{r}}_{\rm{a}}}} \right)$ 

**Futures: Motivation** We can do this already! Now we would like to have the following T action(some parameters){ main ■ We make use of the producer/consumer pattern, implemented . . . with condition variables return value; action } Start the thread with reference to a buffer We get the result from the buffer. std::thread t(action, parameters); Synchronisation is already implemented . . . value = get value from thread();

933

#### Reminder

```
template <typename T>
class Buffer {
  std::queue<T> buf;
  std::mutex m;
  std::condition_variable cond;
public:
  void put(T x){ std::unique_lock<std::mutex> g(m);
    buf.push(x);
    cond.notify_one();
  }
  T get(){ std::unique_lock<std::mutex> g(m);
    cond.wait(g, [&]{return (!buf.empty());});
    T x = buf.front(); buf.pop(); return x;
  }
};
```

#### **Application**

}

```
void action(Buffer<int>& c){
```

// some long lasting operation ...
c.put(42);

# int main(){ Buffer<int> c; std::thread t(action, std::ref(c)); t.detach(); // no join required for free running thread // can do some more work here in parallel int val = c.get(); // use result return 0; }

main

action

With features of C++11

```
int action(){
   // some long lasting operation
   return 42;
}
int main(){
   std::future<int> f = std::async(action);
   // can do some work here in parallel
   int val = f.get();
   // use result
   return 0;
}
```

# action

#### 30.2 Read-Modify-Write

937

#### **Example: Atomic Operations in Hardware**

#### Compare and Exchange 1.2.5 Lock Prefix CMPXCHG When the first CMPXCHG mem, reg «The lock prefix causes certain kinds «compares the value in Register A of memory read-modify-write with the value in a memory location instructions to occur atomically» If the two values are equal, the 24594—Rev. 3.14—September 2007 AMD64 Technology instruction copies the value in the second operand to the first operand and sets the ZF flag in the flag regsiters to 1. Otherwise it copies the value in the first operand to A register and clears ZF flag to 0» AMD64 Architecture **Programmer's Manual**

#### **Read-Modify-Write**

Concept of Read-Modify-Write: Read, modify and write back at one point in time (atomic).

**Example: Test-And-Set** 

```
bool TAS(bool& variable){
    bool old = variable;
    variable = true;
    return old;
}
```

#### Application example TAS in C++11

```
class SpinLock{
std::atomic_flag taken {false};
public:
   void lock(){
    while (taken.test_and_set());
   }
   void unlock(){
    taken.clear();
   }
};
```

941

### 30.3 Lock-Free Programming

#### **Compare-And-Swap**

```
bool CAS(int& variable, int& expected, int desired){
    if (variable == expected){
      variable = desired;
      return true;
    }
    else{
      expected = variable;
      return false;
    }
}
```

Lock-free programming

**Progress Conditions** 

Data structure is called

- Iock-free: at least one thread always makes progress in bounded time even if other algorithms run concurrently. Implies system-wide progress but not freedom from starvation.
- wait-free: all threads eventually make progress in bounded time. Implies freedom from starvation.

| _                          | Non-Blocking | Blocking        |
|----------------------------|--------------|-----------------|
| Everyone makes<br>progress | Wait-free    | Starvation-free |
| Someone makes<br>progress  | Lock-free    | Deadlock-free   |

945

948

#### Implication

#### Lock-free programming: how?

- Programming with locks: each thread can block other threads indefinitely.
- Lock-free: failure or suspension of one thread cannot cause failure or suspension of another thread !

#### Beobachtung:

- RMW-operations are implemented *wait-free* by hardware.
- Every thread sees his result of a CAS or TAS in bounded time.

Idea of lock-free programming: read the state of a data sructure and change the data structure *atomically* if and only if the previously read state remained unchanged meanwhile.

950

952

| Example: lock-free stack                                                                                                    | (Node)                                                                                                    |                                                                       |
|----------------------------------------------------------------------------------------------------|----------------------------------------------------------------------------------------------------|-----------------------------------------------------------------------|
| Simplified variant of a stack in the following <ul> <li>pop prüft nicht, ob der Stack leer ist</li> <li>pop gibt nichts zurück</li> </ul> | <pre>Nodes: struct Node {   T value;   Node<t>* next;   Node(T v, Node<t>* nxt): value(v), next(nxt) {} };</t></t></pre> | value<br>next<br>value<br>next<br>↓<br>value<br>next<br>value<br>next |

## (Blocking Version)

| template <typename t=""></typename>         |       |
|---------------------------------------------|-------|
| class Stack {                               | value |
| Node <t> *top=nullptr; top -</t>            | next  |
| <pre>std::mutex m;</pre>                    | 1     |
| public:                                     | value |
| <pre>void push(T val){ guard g(m);</pre>    | next  |
| <pre>top = new Node<t>(val, top);</t></pre> | Пол   |
| }                                           |       |
| <pre>void pop(){ guard g(m);</pre>          | value |
| Node <t>* old_top = top;</t>                | next  |
| <pre>top = top-&gt;next;</pre>              |       |
| delete old_top;                             | value |
| }                                           | next  |
| };                                          |       |
| · ·                                         |       |

#### Lock-Free

```
template <typename T>
class Stack {
  std::atomic<Node<T>*> top {nullptr};
public:
  void push(T val){
    Node<T>* new_node = new Node<T> (val, top);
    while (!top.compare_exchange_weak(new_node->next, new_node));
  }
  void pop(){
    Node<T>* old_top = top;
    while (!top.compare_exchange_weak(old_top, old_top->next));
    delete old_top;
  }
};
```

954

956

#### Push

```
void push(T val){
  Node<T>* new_node = new Node<T> (val, top);
  while (!top.compare_exchange_weak(new_node->next, new_node));
}
```

#### 2 Threads:

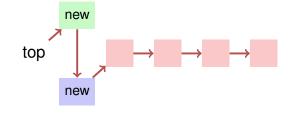

#### Pop

```
void pop(){
  Node<T>* old_top = top;
  while (!top.compare_exchange_weak(old_top, old_top->next));
  delete old_top;
}
```

#### 2 Threads:

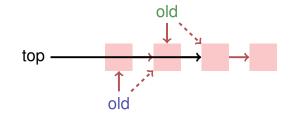

# Lock-Free Programming – Limits

- Lock-Free Programming is complicated.
- If more than one value has to be changed in an algorithm (example: queue), it is becoming even more complicated: threads have to "help each other" in order to make an algorithm lock-free.
- The ABA problem can occur if memory is reused in an algorithm.